# SPARK STREAMING

Processing continuous streams of data in nearreal-time

#### Why Spark Streaming?

- "Big data" never stops!
- Analyze data streams in real time, instead of in huge batch jobs daily
- Analyzing streams of web log data to react to user behavior
- Analyze streams of real-time sensor data for "Internet of Things" stuff

### Spark Streaming: High Level

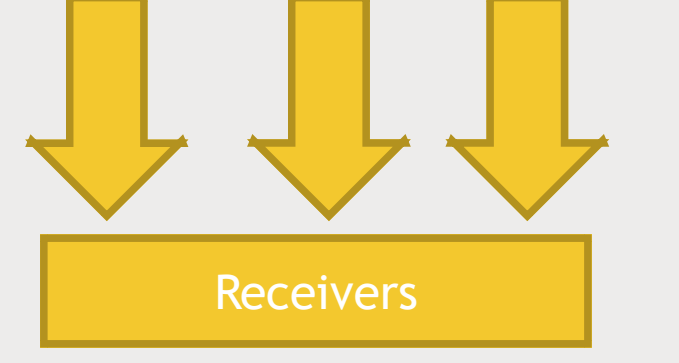

Data Streams

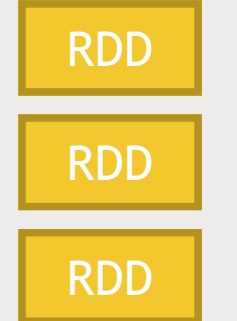

Batches of data For a given time increment

Transform & output to other systems

#### This work can be distributed

■ Processing of RDD's can happen in parallel on different worker nodes

#### DStreams (Discretized Streams)

- Generates the RDD's for each time step, and can produce output at each time step.
- Can be transformed and acted on in much the same way as RDD's
- Or you can access their underlying RDD's if you need them.

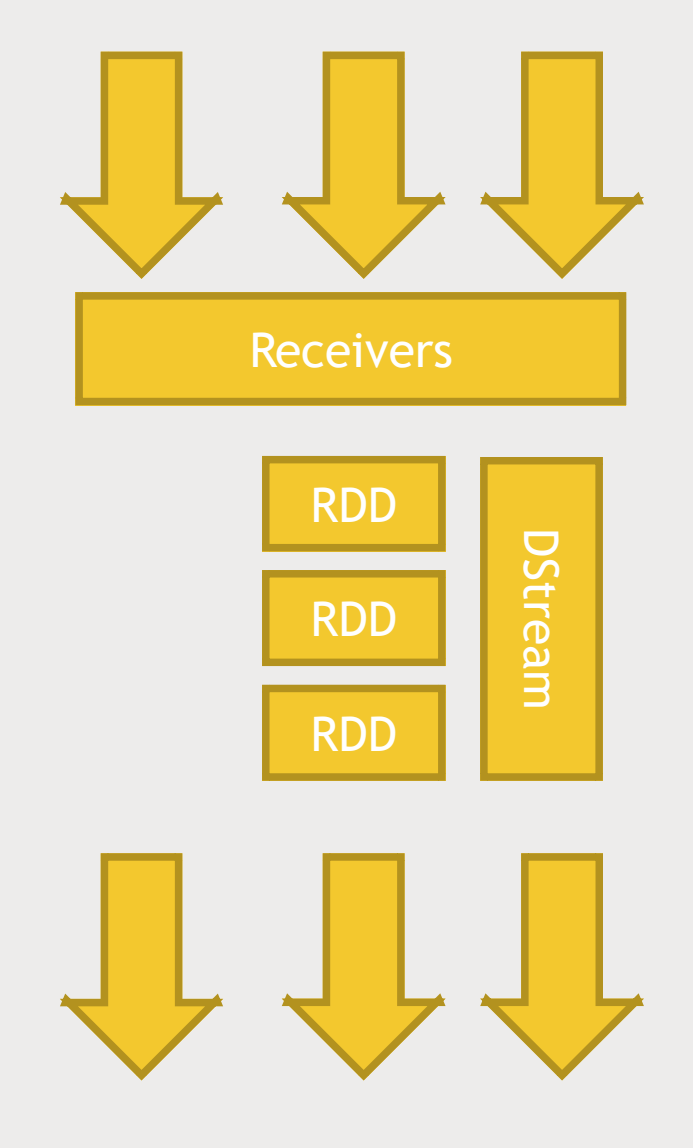

#### Common stateless transformations on DStreams

- Map
- Flatmap
- Fliter
- reduceByKey

#### Stateful data

- You can also maintain a long-lived state on a Dstream
- For example running totals, broken down by keys
- Another example: aggregating session data in web activity

# WINDOWING

#### Windowed Transformations

- Allow you to compute results across a longer time period than your batch interval
- Example: top-sellers from the past hour
	- *You might process data every one second (the batch interval)*
	- *But maintain a window of one hour*
- The window "slides" as time goes on, to represent batches within the window interval

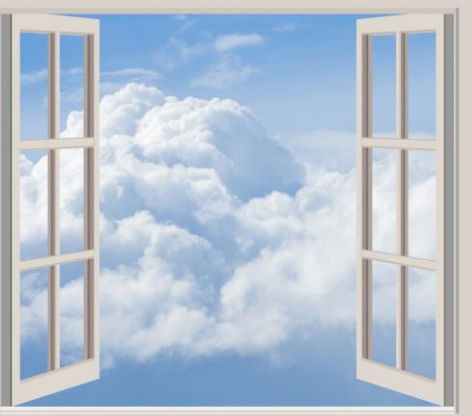

#### Batch interval vs. slide interval vs. window interval

- The batch interval is how often data is captured into a Dstream
- The slide interval is how often a windowed transformation is computed
- The window interval is how far back in time the windowed transformation goes

#### Example

- Each batch contains one second of data (the batch interval)
- We set up a window interval of 3 seconds and a slide interval of 2 seconds

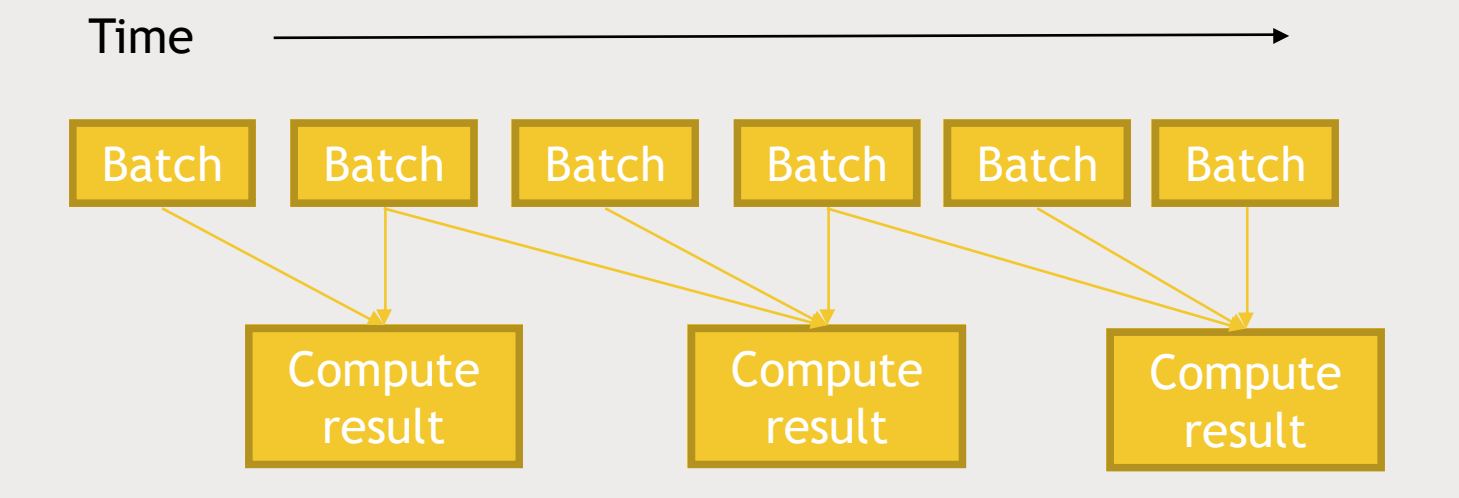

#### Windowed transformations: code

■ The batch interval is set up with your SparkContext:

**ssc = StreamingContext(sc, 1)**

■ You can use reduceByWindow() or reduceByKeyAndWindow() to aggregate data across a longer period of time!

**hashtagCounts = hashtagKeyValues.reduceByKeyAndWindow(lambda x, y: x + y, lambda x, y : x - y, 300, 1)**

# STRUCTURED STREAMING

#### What is structured streaming?

- A new, higher-level API for streaming structured data
	- *Available in Spark 2.0 and 2.1 as an experimental release*
	- *But it's the future.*
- Uses DataSets
	- *Like a DataFrame, but with more explicit type information*
	- *A DataFrame is really a DataSet[Row]*

#### Imagine a DataFrame that never ends

- New data just keeps getting appended to it
- Your continuous application keeps querying updated data as it comes in

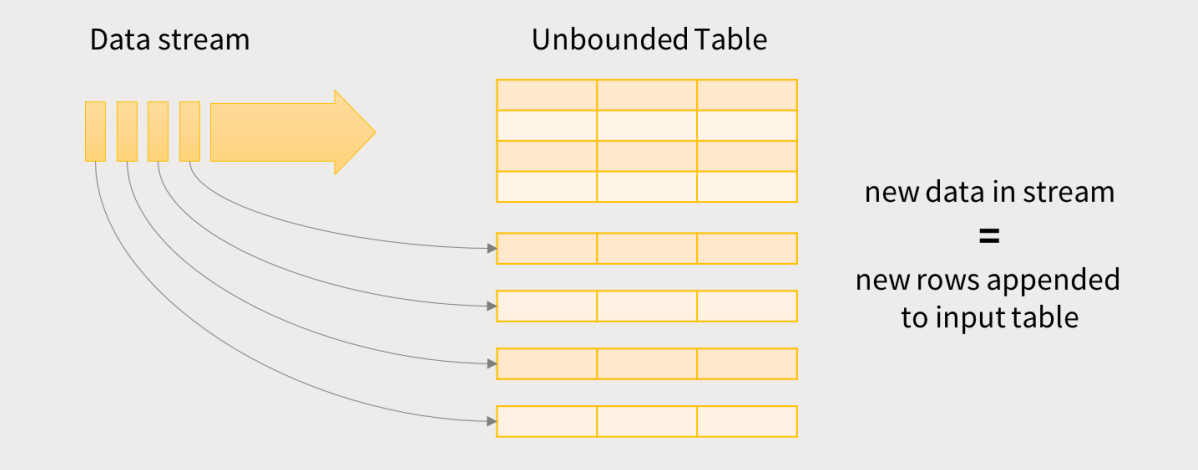

Data stream as an unbounded Input Table

#### Advantages of Structured Streaming

- Streaming code looks a lot like the equivalent non-streaming code
- Structured data allows Spark to represent data more efficiently
- SQL-style queries allow for query optimization opportunities and even better performance.
- Interoperability with other Spark components based on DataSets
	- *MLLib is also moving toward DataSets as its primary API.*
- DataSets in general is the direction Spark is moving

#### Once you have a SparkSession, you can stream data, query it, and write out the results.

2 lines of code to stream in structured JSON log data, count up "action" values for each hour, and write the results to a database.

val inputDF = spark.readStream.json("s3://logs") inputDF.groupBy(\$"action", window(\$"time", "1 hour")).count() .writeStream.format("jdbc").start("jdbc:mysql//...")

## LET'S PLAY

#### Spark Streaming with Flume

- We'll set up Flume to use a spooldir source as before
- But use an Avro sink to connect it to our Spark Streaming job!
	- *Use a window to aggregate how often each unique URL appears from our access log.*
- Using Avro in this manner is a "push" mechanism to Spark Streaming
	- *You can also "pull" data by using a custom sink for Spark Streaming*

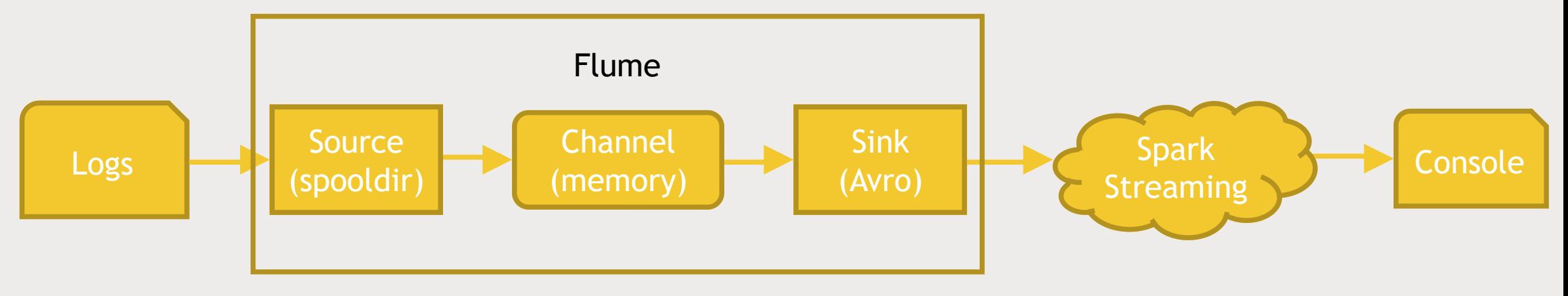